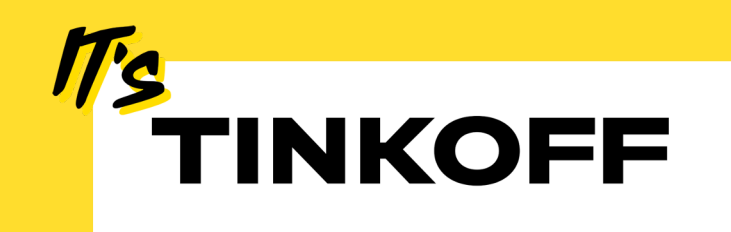

## Project Loom – серебряная пуля?

Или все же нет?

Иван Лягаев 31.10.2023

Github: @FireFoxIL

Telegram: @FireFoxIL

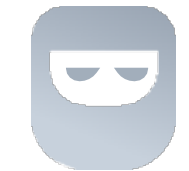

i.lyagaev@tinkoff.ru

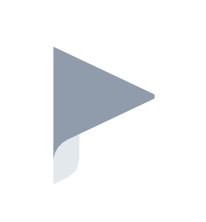

### Иван Лягаев

Главный Scala разработчик, Тинькофф.Бизнес

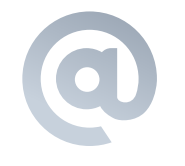

### Скачать презентацию

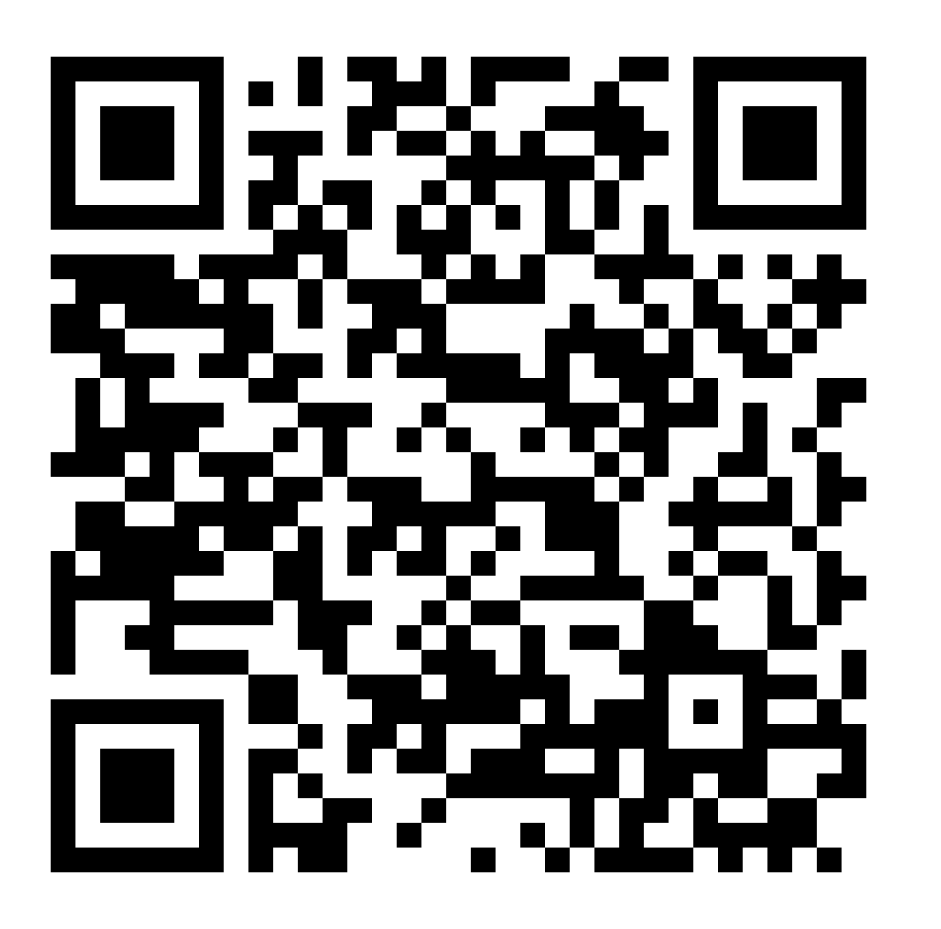

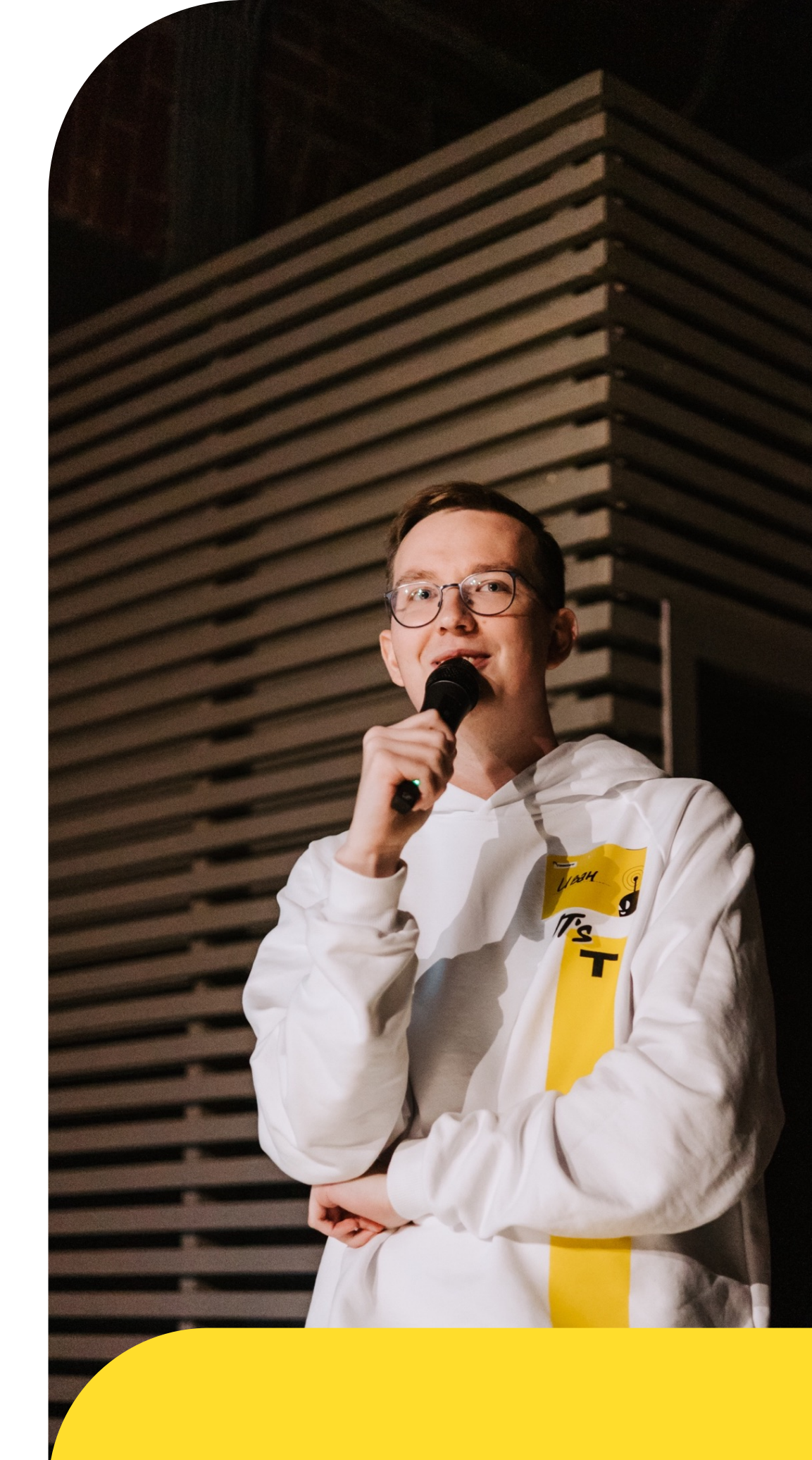

### Содержание

Что привносит Project Loom помимо виртуальных потоков? Какие проблемы Project Loom не решает? Как схожие проблемы решены в экосистеме Scala? Итоги

- Мы живем в эпоху микросервисов
- Работа нашего сервиса зачастую зависит от работы других сервисов

- Мы живем в эпоху микросервисов
- Работа нашего сервиса зачастую зависит от работы других сервисов
- Хотим, чтобы наш сервис предоставлял ответ как можно быстрее
- Это вынуждает нас уметь писать конкурентный код

- Например, с помощью сервисов А, Б и В мы можем получить различную информацию о пользователе
- Запросы друг от друга не зависят, а значит мы можем запрашивать данные одновременно
- Оптимизируем время исполнения запроса

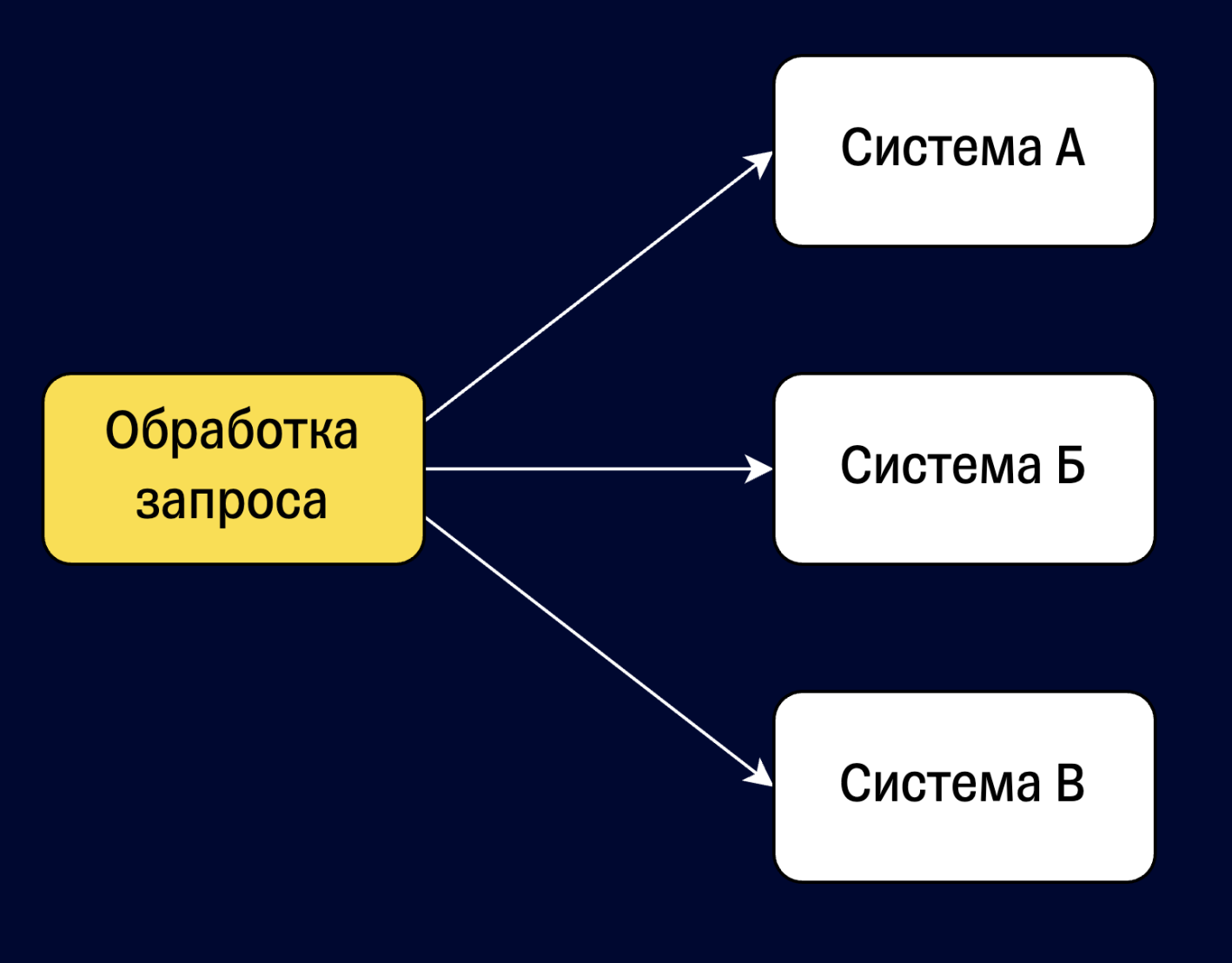

- Сложность таких задач заключается в  $\bullet$ правильной остановке вычислений
- Нужно уметь правильно задавать  $\bullet$ стратегию завершения
- Например: При возникновении ошибки  $\bullet$ при вызове системы А, останавливать вызовы к системе Б и В

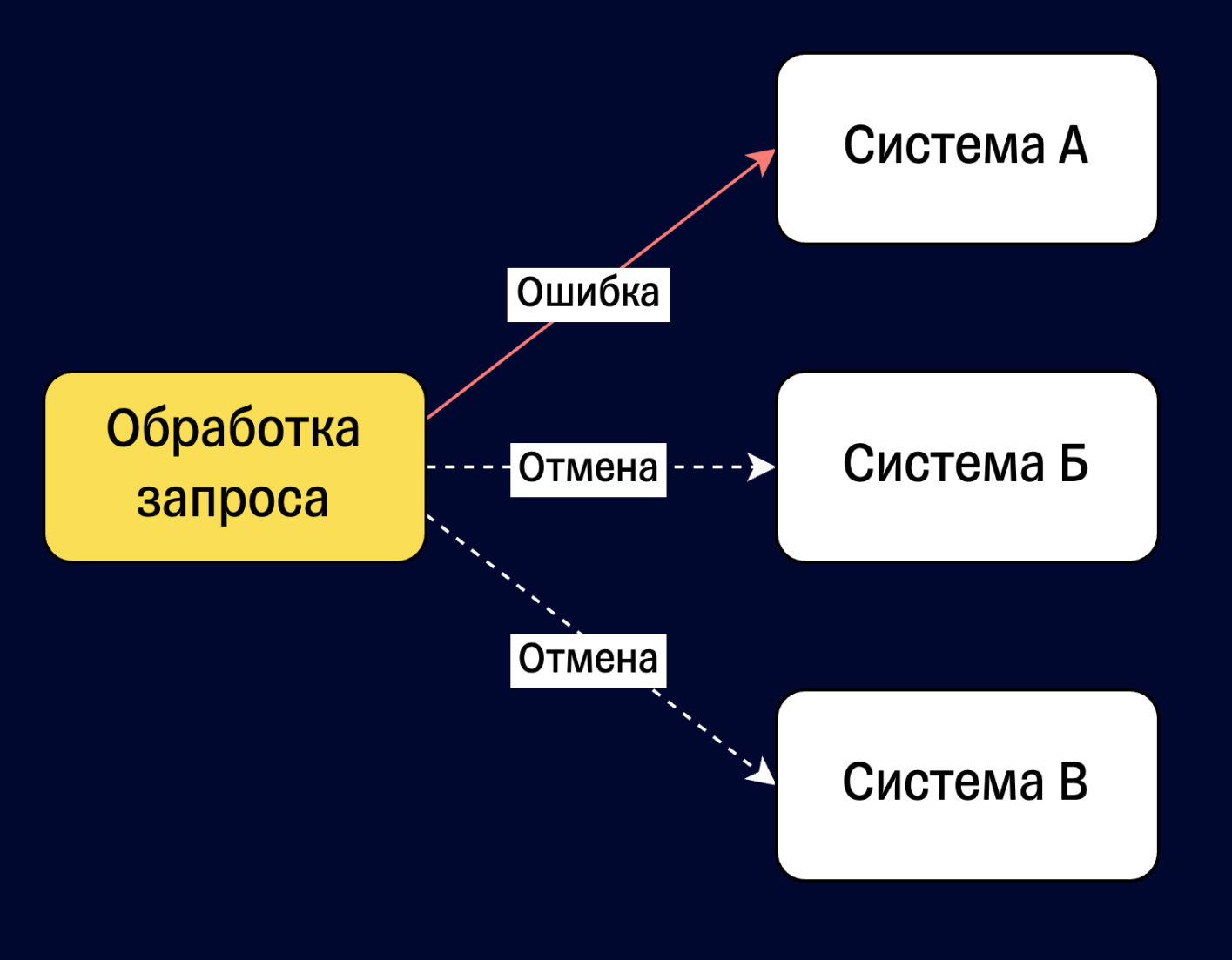

- В рамках запросов мы можем выделять ресурсы, которые требуют обязательного закрытия
- Во время отмены должны гарантировать закрытие
- Иначе риск утечки

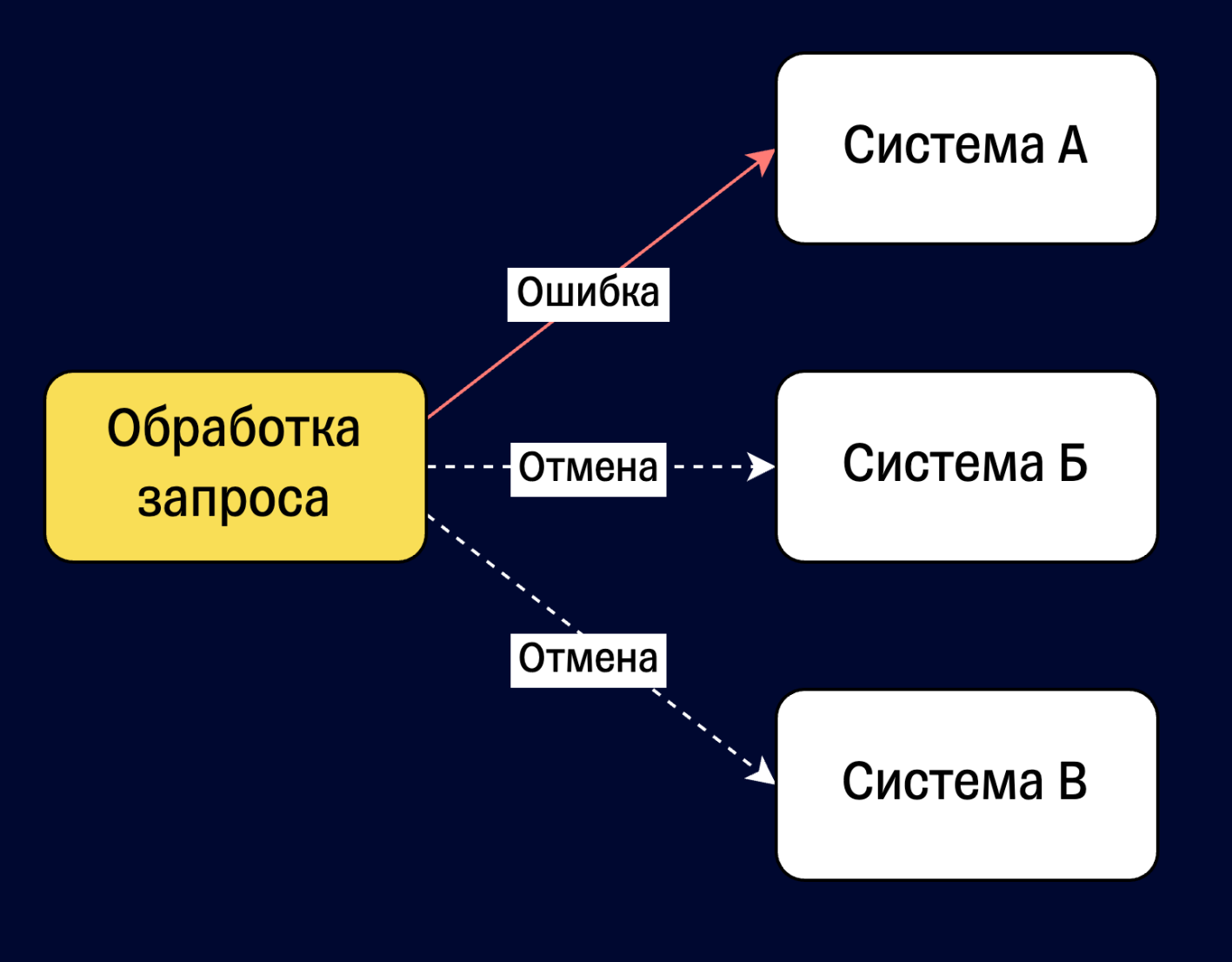

- В JDK 21 в превью доступно новое API  $\bullet$ для написания простого конкурентного кода - StructuredTaskScope
- Использует виртуальные потоки  $\bullet$
- Призвано упростить работу с  $\bullet$ одновременными запросами
- Реализация идеи структурированной  $\bullet$ конкурентности (structured concurrency)

- Можно представить запуск потока, как некий аналог goto инструкции запускаем любой блок кода , только конкурентно
- Из многолетнего опыта мы помним, что не стоит использовать goto . Нужно держать весь контекст программы в голове, получается спаггетти код
- Вместо этого стоит использовать специальные структуры контроля : if , while, for, вызов функции и т.д.

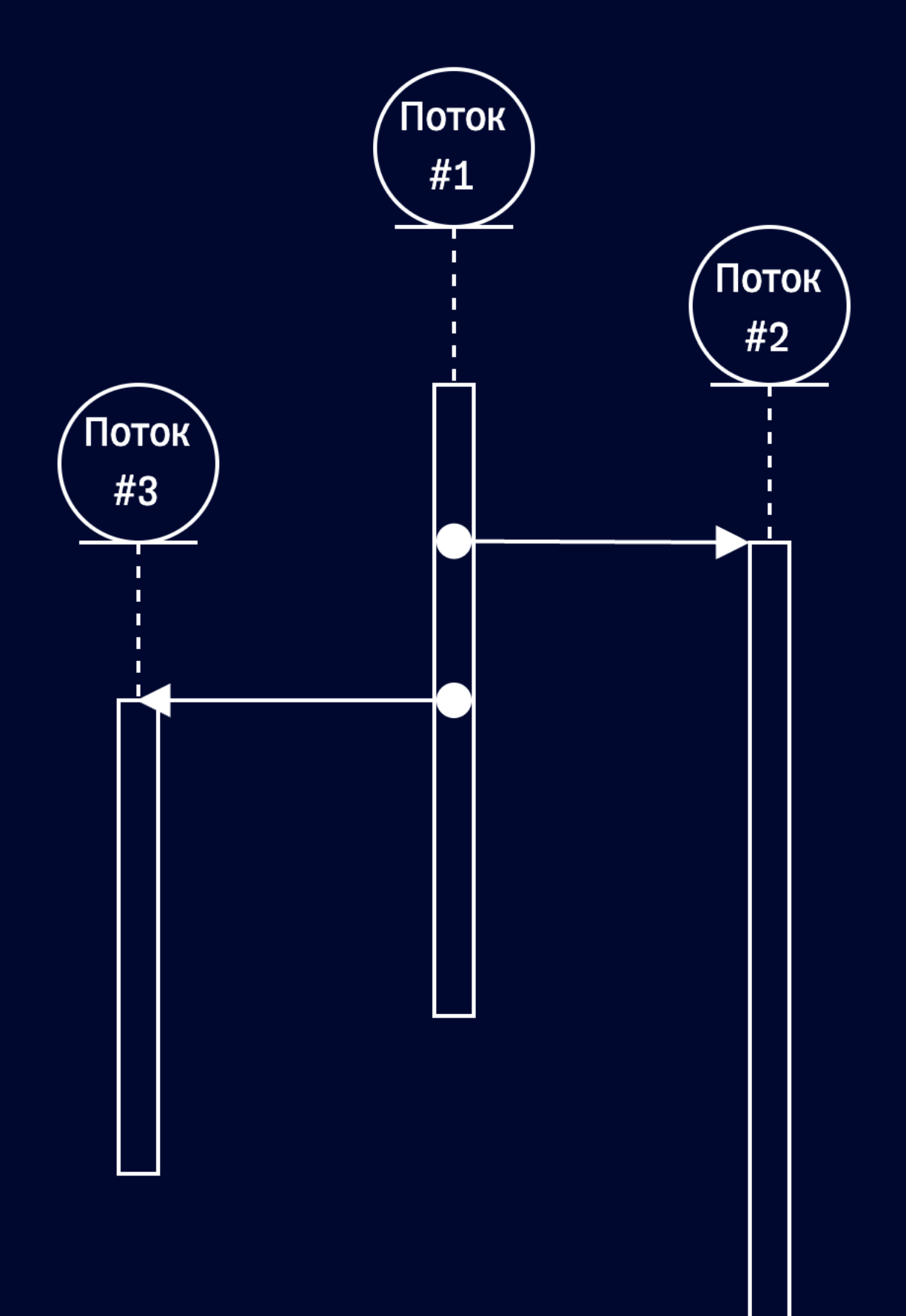

- Структурированная конкурентность перекладывает эту идею на потоки
- Любое создание потока подразумевает выстраивание отношения родительребенок
- Ребенок не может пережить родителя
- Родитель занимается наблюдением за детьми

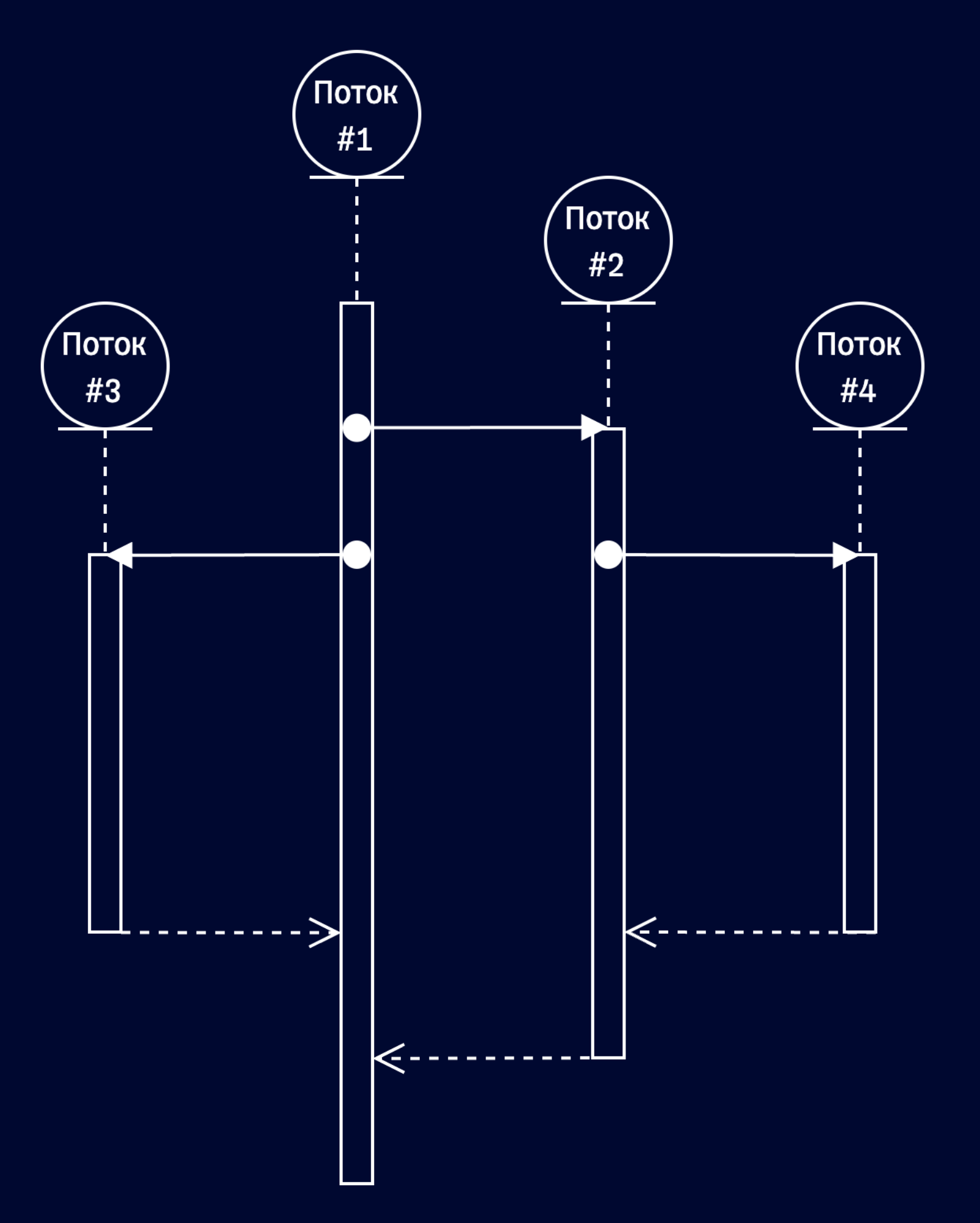

- Такой подход позволяет формировать иерархию потоков
- Это уменьшает сложность и повышает понимание кода
- А также помогает легче работать с ресурсами и ошибками
- Можно собрать все ошибки дочерних вычислений, или гарантировать закрытие ресурса

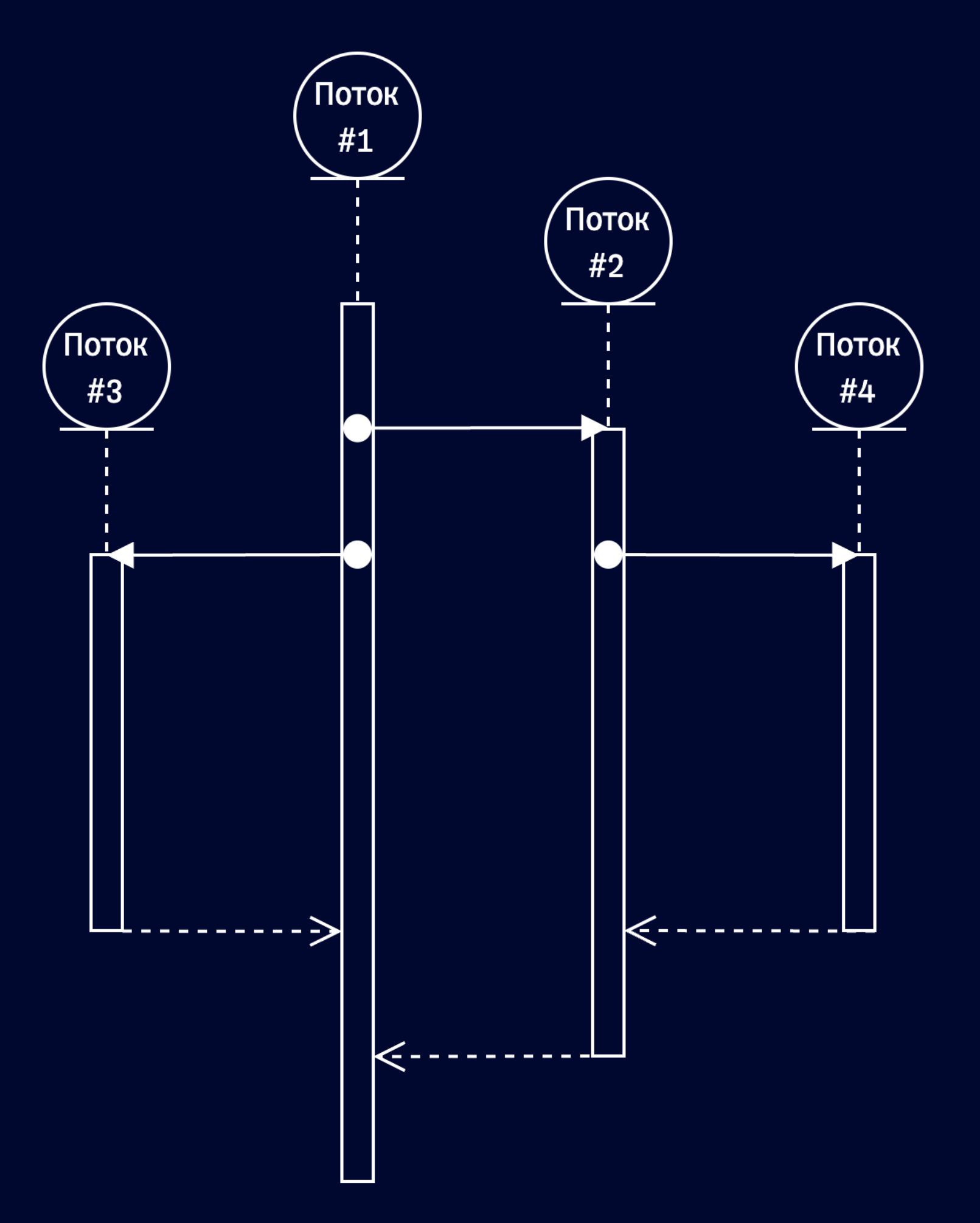

def handleRequest(req: Request): Response = Using(new StructuredTaskScope[Any]()) { scope => val userNameTask = scope.fork(() => *getUserName*(req.userId)) val userAddressTask = scope.fork(() => *getUserAddress*(req.userId)) scope.join() Response(userNameTask.get(), userAddressTask.get())

• StructuredTaskScope позволяет задавать область, в которой можно создавать дочерние задачи

}.get

### § scope.join() – позволяет дождаться исполнения всех задач

def handleRequest(req: Request): Response = Using(new StructuredTaskScope[Any]()) { scope => val userNameTask = scope.fork(() => *getUserName*(req.userId)) val userAddressTask = scope.fork(() => *getUserAddress*(req.userId)) scope.join() Response(userNameTask.get(), userAddressTask.get()) }.get

• Дефолтный StructuredTaskScope дожидается исполнения всех задач

### § Если произошла ошибка в одном из запросов, отмены другого запроса не происходит

def handleRequest(req: Request): Response = Using(new StructuredTaskScope.ShutdownOnFailure()) { scope => val userNameTask = scope.fork(() => *getUserName*(req.userId)) val userAddressTask = scope.fork(() => *getUserAddress*(req.userId)) scope.join() scope.throwIfFailed() Response(userNameTask.get(), userAddressTask.get()) }.get

• Существует политика - ShutdownOnFailure

- -
	-

### § Отмена всех выполняющихся вычислений, если хотя бы в одном произошла ошибка

def handleRequest(req: Request): Response = Using(new StructuredTaskScope.ShutdownOnSuccess[Response]()) { scope => scope.fork(() => *getUserNameFromA*(req.userId)) scope.fork(() => *getUserNameFromB*(req.userId)) scope.join().result() }.get

- Существует вторая политика ShutdownOnSuccess
	-

### § Отмена всех выполняющихся вычислений при получении успеха на одном из вычислений

```
class CollectAllResults[T] 
  extends StructuredTaskScope[T] {
```

```
var innerResults: mutable.Buffer[T] = 
mutable.Buffer.empty[T]
```

```
override def handleComplete(
    subtask: StructuredTaskScope.Subtask[_ <:
```
T]

```
): Unit =
 if (subtask.state() == State.SUCCESS) {
    innerResults.addOne(subtask.get())
  }
```

```
def results(): List[T] =
  innerResults.toList
```
}

- "Из коробки" есть только две политики: ShutdownOnFailure и ShutdownOnSuccess
- Любые другие политики через наследование StructuredTaskScope и реализацию метода handleComplete
- Например, если понадобиться получать все успешные результаты или делать отмену, только в случае определенных ошибок

### Другие политики?

```
class CollectAllResults[T]
  extends StructuredTaskScope[T] {
```

```
var innerResults: mutable.Buffer[T] = 
mutable.Buffer.empty[T]
```

```
override def handleComplete(
    subtask: StructuredTaskScope.Subtask[_ <:
```
T]

```
): Unit =
 if (subtask.state() == State.SUCCESS) {
   innerResults.addOne(subtask.get())
```
}

```
def results(): List[T] =
  innerResults.toList
```
}

- Имхо, не сильно удобно много лишнего кода
- Возможно решится появлением новых инструментов-библиотек

## Другие политики?

```
class SafeCollectAllResults[T] 
  extends StructuredTaskScope[T] {
```

```
val queue: ConcurrentLinkedQueue[T] = 
 new ConcurrentLinkedQueue[T]()
```

```
override def handleComplete(
    subtask: StructuredTaskScope.Subtask[_ <:
```
T]

```
): Unit = {
 if (subtask.state() == State.SUCCESS)
   queue.add(subtask.get())
```
}

```
def results: Stream[T] = queue.stream()
```
}

- Имхо, не сильно удобно много лишнего кода
- Возможно решится появлением новых инструментов-библиотек
- Еще нужно помнить про конкурентный доступ до состояния. Могут возникать гонки между вычислениями

## Другие политики?

```
class Thread {
 def start(): Unit = ???
 def join(): Unit = ???
 def interrupt(): Unit = ???
```
- Project Loom предлагает использовать для остановки вычислений Thread.interrupt
- Давно известно, что это не самое удобное API

## Thread.interrupt()

- Все вычисления по умолчанию неотменяемые
- У каждого потока есть флаг, который говорит о том, остановлен ли поток
- Thread.interrupt просто устанавливает флаг для вызываемого потока

### Алгоритм

21

### **Алгоритм**

- Все вычисления по умолчанию - $\bullet$ **НЕОТМЕНЯЕМЫЕ**
- У каждого потока есть флаг, который  $\bullet$ говорит о том, остановлен ли поток
- Thread.interrupt просто устанавливает  $\bullet$ флаг для вызываемого потока
- После вызова Thread.interrupt нельзя  $\bullet$ быть уверенными, что поток остановлен

22

### def doStuff(): Unit = while (true) { if (Thread.*interrupted*()) { // Тут освобождаем ресурсы, аллоцированные для потока throw new InterruptedException(); }

// Делаем какие-то вычисления в цикле

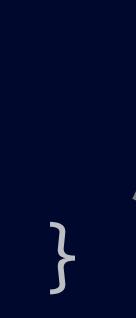

- Внутри потока нужно самостоятельно проверять флаг через Thread.interrupted или Thread.isInterrupted
- Важно очищать ресурсы, которые были выделены для потока

### Алгоритм

### def doStuff(): Unit = while (true) { if (Thread.*interrupted*()) { // Тут освобождаем ресурсы, аллоцированные для потока throw new InterruptedException(); }

// Делаем какие-то вычисления в цикле

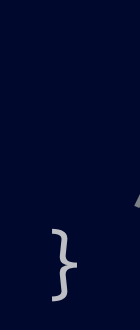

- Внутри потока нужно самостоятельно проверять флаг через Thread.interrupted или Thread.isInterrupted
- Важно очищать ресурсы, которые были выделены для потока
- Остановка вычисления моделируется через InterruptedException

### Алгоритм

- Разберем на примере
- Задача нужно *периодически* выгружать несколько файлов на удаленный сервер

### Сложности

25

- Разберем на примере
- Задача нужно *периодически* выгружать несколько файлов на удаленный сервер
- Ограничения
	- Сеть может сбоить. Нужны ретраи
	- При остановке процесса, нужно заканчивать текущую выгрузку файлов
	- Ошибки не приводят к падению процесса

### Сложности

26

do {

}

```
} while (retryFlag)
```
}

```
def uploadDataWithRetry(file: File): Unit = {
  var retryFlag = false
 var attempt = 0try {
     Thread.sleep(attempt * 1_000L)
     uploadFile(file)
      retryFlag = false
   } catch {
      case _: TimeoutException if attempt < 3 =>
       retryFlag = true
        attempt += 1
```
- Разберем на примере
- Задача нужно *периодически* выгружать несколько файлов на удаленный сервер
- Ограничения
	- Сеть может сбоить. Нужны ретраи
	- При остановке процесса, нужно заканчивать текущую выгрузку файлов
	- Ошибки не приводят к падению процесса

do {

}<br>}

```
def uploadDataWithRetry(file: File): Unit = {
  var retryFlag = false
  var attempt = 0try {
      Thread.sleep(attempt * 1_000L)
     uploadFile(file)
      retryFlag = false
   } catch {
      case _: TimeoutException if attempt < 3 =>
        retryFlag = true
        attempt += 1case _: Throwable =>
        retryFlag = false
    }
```
} while (retryFlag)

- Разберем на примере
- Задача нужно *периодически* выгружать несколько файлов на удаленный сервер
- Ограничения
	- Сеть может сбоить. Нужны ретраи
	- При остановке процесса, нужно заканчивать текущую выгрузку файлов
	- Ошибки не приводят к падению процесса

```
def uploadAll(period: Long): Unit = {
 while (true) {
    Thread.sleep(period)
```

```
uploadDataWithRetry("one-file")
uploadDataWithRetry("two-file")
```
} }

- Разберем на примере
- Задача нужно *периодически* выгружать несколько файлов на удаленный сервер
- Ограничения
	- Сеть может сбоить. Нужны ретраи
	- При остановке процесса, нужно заканчивать текущую выгрузку файлов
	- Ошибки не приводят к падению процесса

```
def uploadAll(period: Long): Unit = {
 while (true) {
    Thread.sleep(period)
```

```
uploadDataWithRetry("one-file")
uploadDataWithRetry("two-file")
```
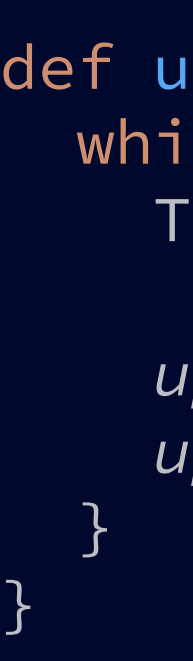

- С первого взгляда такой пример корректный
- Мы ожидаем, что на Thread.sleep будет работать прерывание
- И оно, действительно, будет работать, если в момент прерывания будет исполняться Thread.sleep

```
def uploadAll(period: Long): Unit = {
 while (true) {
    Thread.sleep(period)
```

```
uploadDataWithRetry("one-file")
uploadDataWithRetry("two-file")
```
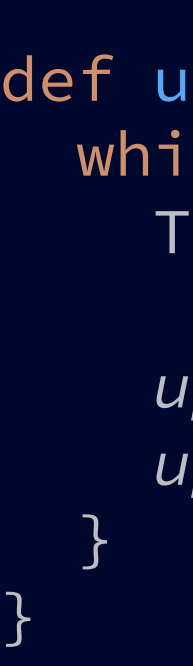

- Но, если исполнение будет в uploadDataWithRetry, то флаг прерывания будет очищен внутренним Thread.sleep
- И прерывание будет проигнорировано

```
def uploadAll(period: Long): Unit = {
 while (true) {
    if (Thread.interrupted())
      return
```

```
Thread.sleep(period)
```

```
uploadDataWithRetry("one-file")
uploadDataWithRetry("two-file")
```
}

- Но, если исполнение будет в uploadDataWithRetry, то флаг прерывания будет очищен внутренним Thread.sleep
- И прерывание будет проигнорировано
- Даже добавление Thread.interrupted не поможет. Флаг уже будет очищен

```
def uploadAll(period: Long): Unit = {
  var isInterrupted = false
 while (!isInterrupted) {
    Thread.sleep(period)
```

```
isInterrupted = 
  uploadDataWithRetry("one-file")
isInterrupted = 
  uploadDataWithRetry("two-file")
```
}

- Но, если исполнение будет в uploadDataWithRetry, то флаг прерывания будет очищен внутренним Thread.sleep
- И прерывание будет проигнорировано
- Даже добавление Thread.interrupted не поможет. Флаг уже будет очищен
- Решение прокидывать флаг прерывания из функции uploadDataWithRetry

```
def uploadAll(period: Long): Unit = {
  var isInterrupted = false
 while (!isInterrupted) {
    Thread.sleep(period)
```

```
isInterrupted = 
  uploadDataWithRetry("one-file")
isInterrupted = 
  uploadDataWithRetry("two-file")
```
}

- Итого:
	- Решение довольно большое
	- Важно держать состояние флага прерывания на каждом этапе
	- Важно понимать, когда и как возвращается InterruptedException
	- Большой контекст в голове, легко совершить ошибку

State of Loom: Part 2. Авторы Project Loom

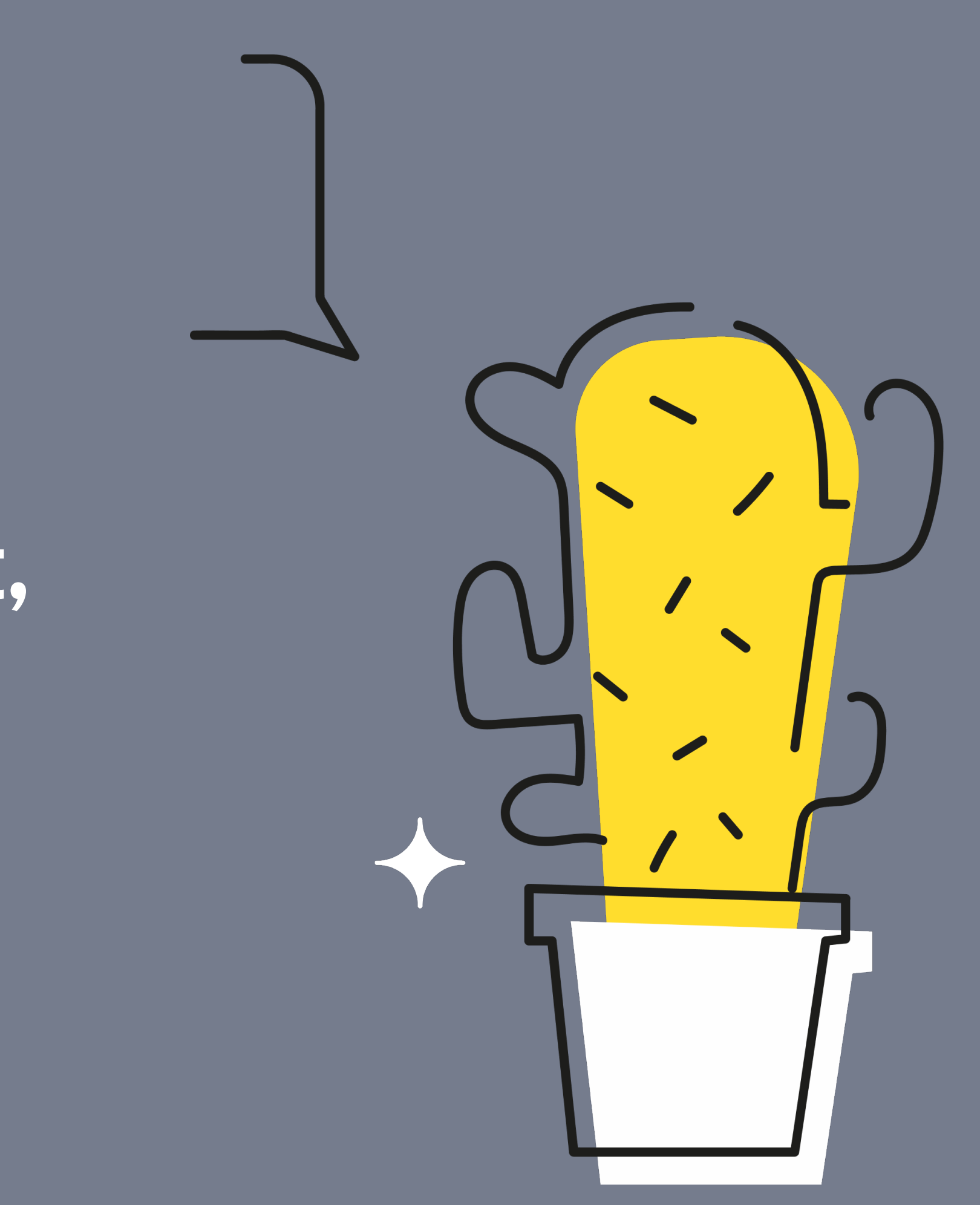

«While this mechanism does address a real need, it is errorprone, and we'd like to revisit it. We've experimented with some prototypes, but, for the moment, don't have any concrete proposals to present.»

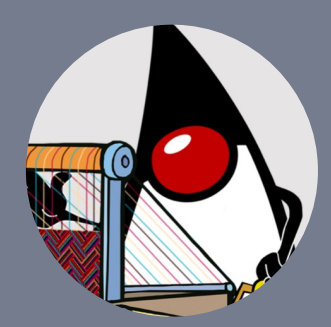

• Как выглядит структурированная

конкурентность в Scala?

- 
- Как работает отмена?

## Как схожая задача решается в Scala?

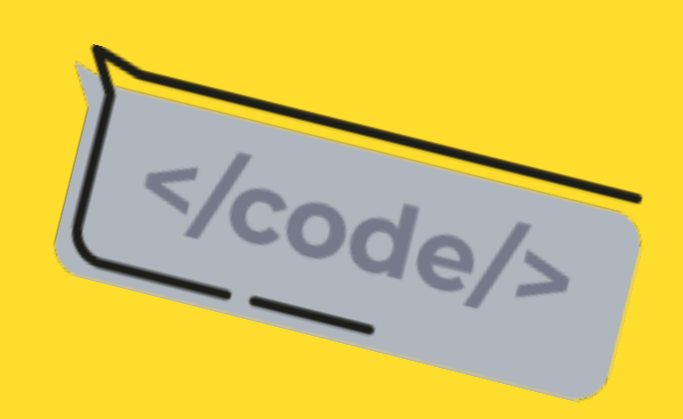

### Системы эффектов

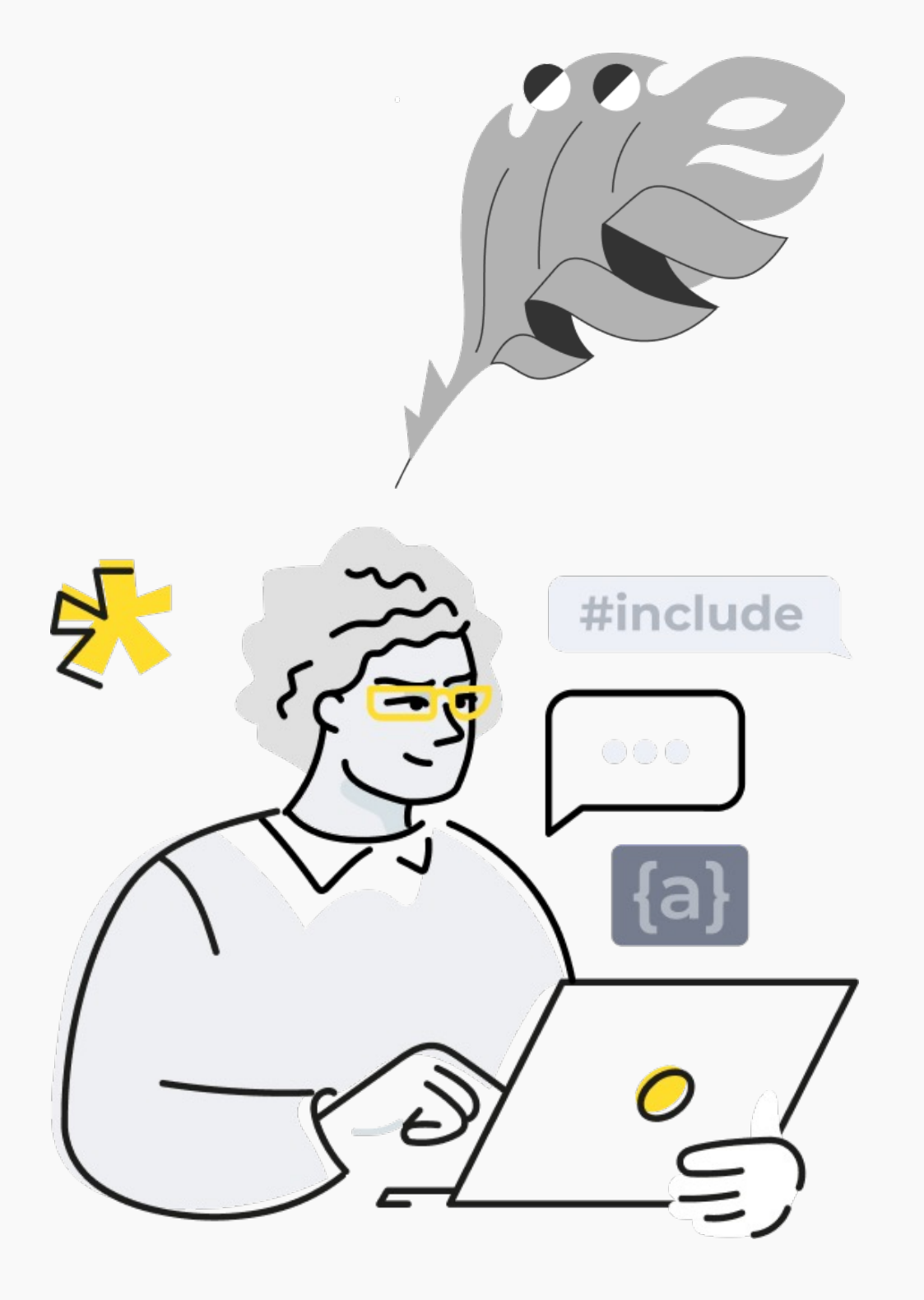

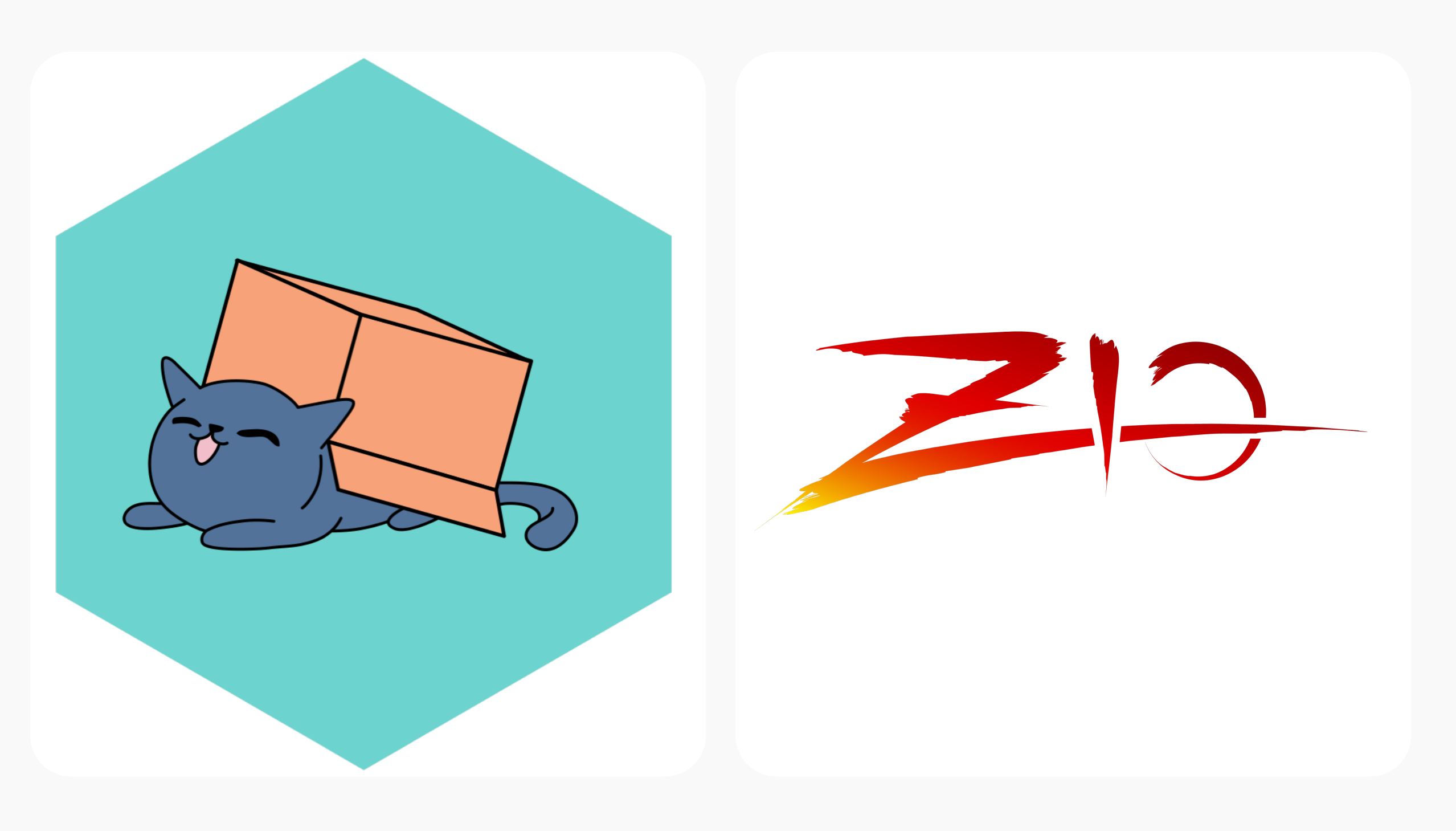

cats-effect

### **ZIO**

Системы эффектов по типу cats-effect позволяют все также писать последовательный код, но в новой манере

### Как писать код?

Системы эффектов по типу cats-effect позволяют все также писать последовательный код, но в новой манере

### Как писать код?

```
def handleRequest(req: Request): Response = {
 validateRequest(req)
 val data = enrichWithData(req)
 val response = saveToDatabase(data)
  response
}
```
Системы эффектов по типу cats-effect позволяют все также писать последовательный код, но в новой манере

- Все вычисления теперь обернуты в структуру данных IO
- IO является монадой, поэтому можно использовать синтаксис с for

### Как писать код?

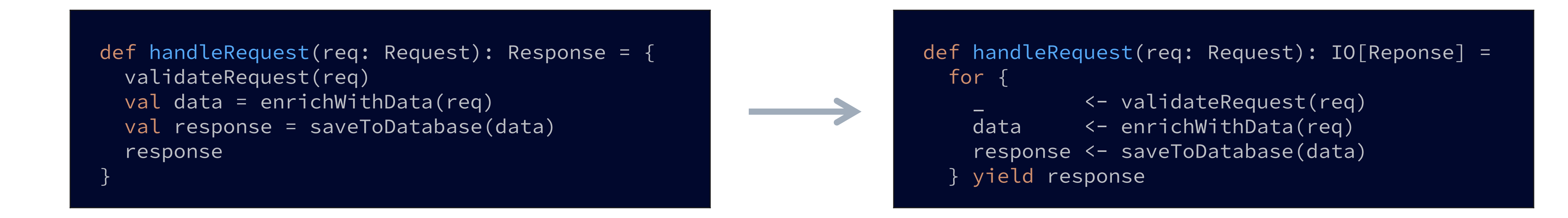

### Как оно работает?

§ Наша программа теперь состоит из множества маленьких IO вычислений

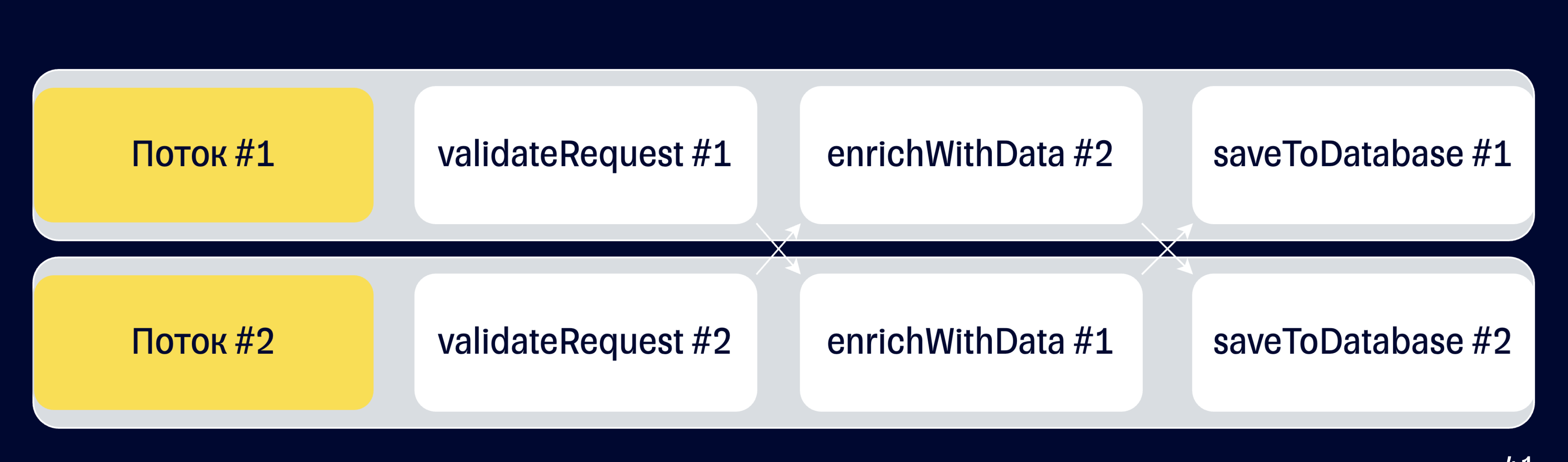

### § Каждое IO вычисление может исполняться на отдельном потоке

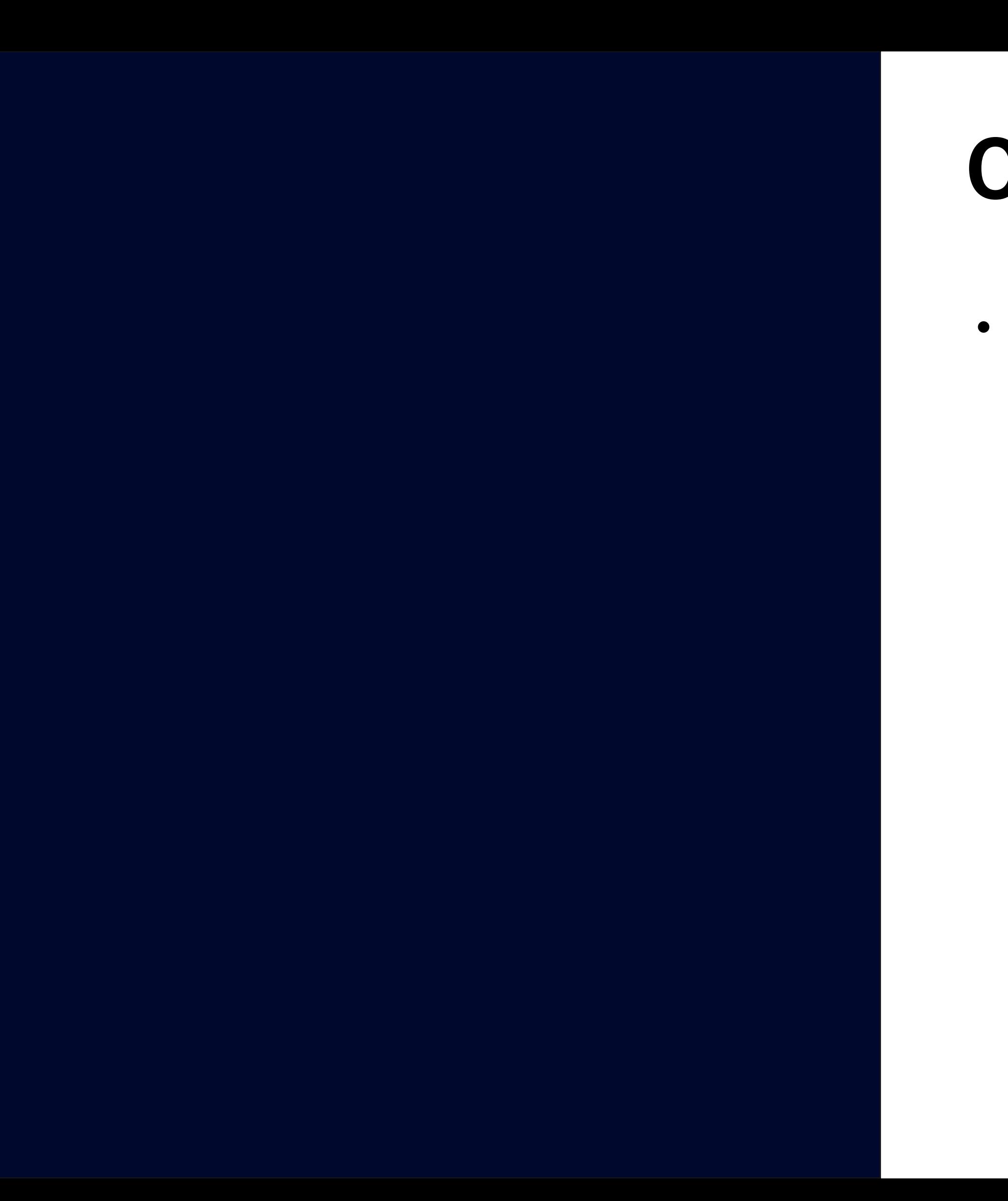

### **OTMEHA y cats-effect**

Все Ю вычисления по умолчанию -

**ОТМЕНЯЕМЫЕ** 

### trait Fiber[A] { def join: IO[Outcome[A]] def cancel: IO[Unit]  $\}$

- $\bullet$ **ОТМЕНЯЕМЫЕ**
- Схожий с Thread интерфейс у Fiber  $\bullet$

## **OTMeHay cats-effect**

Все Ю вычисления по умолчанию -

### trait Fiber[A] { def join: IO[Outcome[A]] def cancel: IO[Unit]

 $\bullet$ 

- Все Ю вычисления по умолчанию -**ОТМЕНЯЕМЫЕ**
- Схожий с Thread интерфейс у Fiber  $\bullet$
- **Между каждыми Ю вычислениями есть** проверка на отмену
- Цепочку Ю вычислений всегда можно остановить на границе двух Ю **ВЫЧИСЛЕНИЙ**
- 

## **OTMeHay cats-effect**

## Отмена у cats-effect

- Все IO вычисления по умолчанию отменяемые
- Схожий с Thread интерфейс у Fiber
- Между каждыми IO вычислениями есть проверка на отмену
- Цепочку Ю вычислений всегда можно остановить на границе двух IO вычислений
- 

### trait Fiber[A] { def join: IO[Outcome[A]] def cancel: IO[Unit] }<br>} def loop: IO[Unit] =

```
for {
   _ <- IO.println("Hello!")
  _ <- loop
} yield ()
```
## Отмена у cats-effect

- Все IO вычисления по умолчанию отменяемые
- Схожий с Thread интерфейс у Fiber
- Между каждыми IO вычислениями есть проверка на отмену
- Цепочку IO вычислений всегда можно остановить на границе двух IO вычислений
- 

```
fib: Fiber[Unit] <- loop.start
_ <- fib.cancel
```

```
trait Fiber[A] {
  def join: IO[Outcome[A]]
  def cancel: IO[Unit]
}
def loop: IO[Unit] =
  for {
    _ <- IO.println("Hello!")
    _ <- loop
  } yield ()
def program: IO[Unit] =
  for {
```

```
_ <- IO.println("Finished")
```

```
} yield ()
```
- 
- -

• Fiber.cancel работает по-другому

**Fiber.cancel работает по-другому** 

- 
- Во время своего исполнения дожидается все финализирующие действия

- **Fiber.cancel работает по-другому**
- Во время своего исполнения дожидается все финализирующие действия

```
def loop: IO[Unit] =
  IO
    .println("Hello!")
    .foreverM
    .guarantee(IO.println("Finished 
loop"))
```
- Fiber.cancel работает по-другому
- Во время своего исполнения дожидается все финализирующие действия
	- Все, что должно быть тщательно завершено – будет завершено
		-

```
def loop: IO[Unit] =
  IO
    .println("Hello!")
    .foreverM
    .guarantee(IO.println("Finished 
loop"))
```

```
def loop: IO[Unit] =
  IO
    .println("Hello!")
    .foreverM
    .guarantee(IO.println("Finished 
loop"))
def program: IO[Unit] =
  for {
    fib: Fiber[Unit] <- loop.start
    \sim <- fib.cancel
```
- Fiber.cancel работает по-другому
- Во время своего исполнения дожидается все финализирующие действия
	-
- Все, что должно быть тщательно завершено – будет завершено

// "Finished loop" уже будет остановлен

\_ <- IO.println("Finished") } yield ()

- Fiber.cancel работает по-другому
- Во время своего исполнения дожидается все финализирующие действия
	-
- Все, что должно быть тщательно завершено – будет завершено
	-
	- Такой подход позволяет удобнее работать с ресурсами (сам ресурс с его логикой завершения можно объявить отдельно от использования)
- 

```
def loop: IO[Unit] =
  IO
    .println("Hello!")
    .foreverM
    .guarantee(IO.println("Finished 
loop"))
def program: IO[Unit] =
  for {
    fib: Fiber[Unit] <- loop.start
      _ <- fib.cancel
    // "Finished loop" уже будет 
остановлен
    _ <- IO.println("Finished")
```
} yield ()

## Обработка результата

- Fiber.join возвращает явный результат работы файбера
- Возможны 3 исхода:

- Успешный результат
- Завершение с ошибкой
- Отмена вычисления

```
sealed trait Outcome[A]
object Outcome {
  case class Succeded[A](a: A)
    extends Outcome[A]
```

```
case class Errored[A](
  e: Throwable
) extends Outcome[A]
```

```
case class Cancelled[A]()
 extends Outcome[A]
```
}

## Обработка результата

- Fiber.join возвращает явный результат работы файбера
- Возможны 3 исхода:
	- - Успешный результат
		- Завершение с ошибкой
		- Отмена вычисления

### def program: IO[Unit] = for { fib: Fiber[Unit] <- *loop*.start \_ <- fib.cancel outcome <- fib.join \_ <- outcome match { case Outcome.Succeded(\_) => IO.println("Success") case Outcome.Errored(\_) => IO.println("Error") case Outcome.Cancelled() => IO.println("Cancel") } } yield ()

## Обработка результата

- Fiber.join возвращает явный результат работы файбера
- Возможны 3 исхода:
	- Успешный результат
		- Завершение с ошибкой
		- Отмена вычисления
- Всегда требуется явная обработка случая отмены

### def program: IO[Unit] = for { fib: Fiber[Unit] <- *loop*.start \_ <- fib.cancel outcome <- fib.join \_ <- outcome match { case Outcome.Succeded(\_) => IO.println("Success") case Outcome.Errored(\_) => IO.println("Error") case Outcome.Cancelled() => IO.println("Cancel") } } yield ()

### Пример с загрузкой

- uncancellable оборачивает выделенную цепочку IO выражений и не позволяет ее разорвать при отмене
- При отмене цепочка разорвется за границей uncancellable

```
def uploadDataWithRetry(
    file: File,
    attempts: Int = 3
): IO[Unit] =
  uploadFile(file)
    .handleErrorWith {
      case \Box: TimeoutException if attempts > \theta =>
        uploadDataWithRetry(
          file,
          attempts = attempts - 1)
          .delayBy((4 - attempts).seconds)
    }
    .uncancelable
```
### Пример с загрузкой

- uncancellable оборачивает выделенную цепочку IO выражений и не позволяет ее разорвать при отмене
- При отмене цепочка разорвется за границей uncancellable

```
def uploadAll(
    period: FiniteDuration
): IO[Unit] =
  IO
    .sleep(period)
    .flatMap( =>
       \left\{ \right\}for {
           _ <- uploadDataWithRetry("one-file")
             _ <- uploadDataWithRetry("two-file")
         } yield ()
       }.uncancelable
     )
    .foreverM
```
### Конкурентность

Все это позволяет реализовать простое  $\bullet$ **АРІ для сложных вычислений** 

def handleRequestOne(req: Request): IO[Response] = for { (resA, resB) <- callServiceA(req).both(callServiceB(req))  $\bullet\quad\bullet\quad\bullet$ } yield response

### Например, для одновременных запросов через both

### Конкурентность

Все это позволяет реализовать простое  $\bullet$ **АРІ для сложных вычислений** 

def handleRequestTwo(req: Request): IO[Response] = for { res <- callNodeA(req).race(callNodeB(req)).map(\_.merge)  $\bullet\quad\bullet\quad\bullet$ } yield response

### Или, например, для гонок запросов через race

### Конкурентность

```
def collectAll[A](ios: List[IO[A]]): IO[List[A]] =
  ios
    .map(_.attempt)
    .parSequence
    .map(
      _.collect {
        case Right(value) => value
      }
    )
```
• Поверх можно естественно реализовывать любую стратегию

### § Например, получение всех успешных результатов

### Давайте подведем итоги

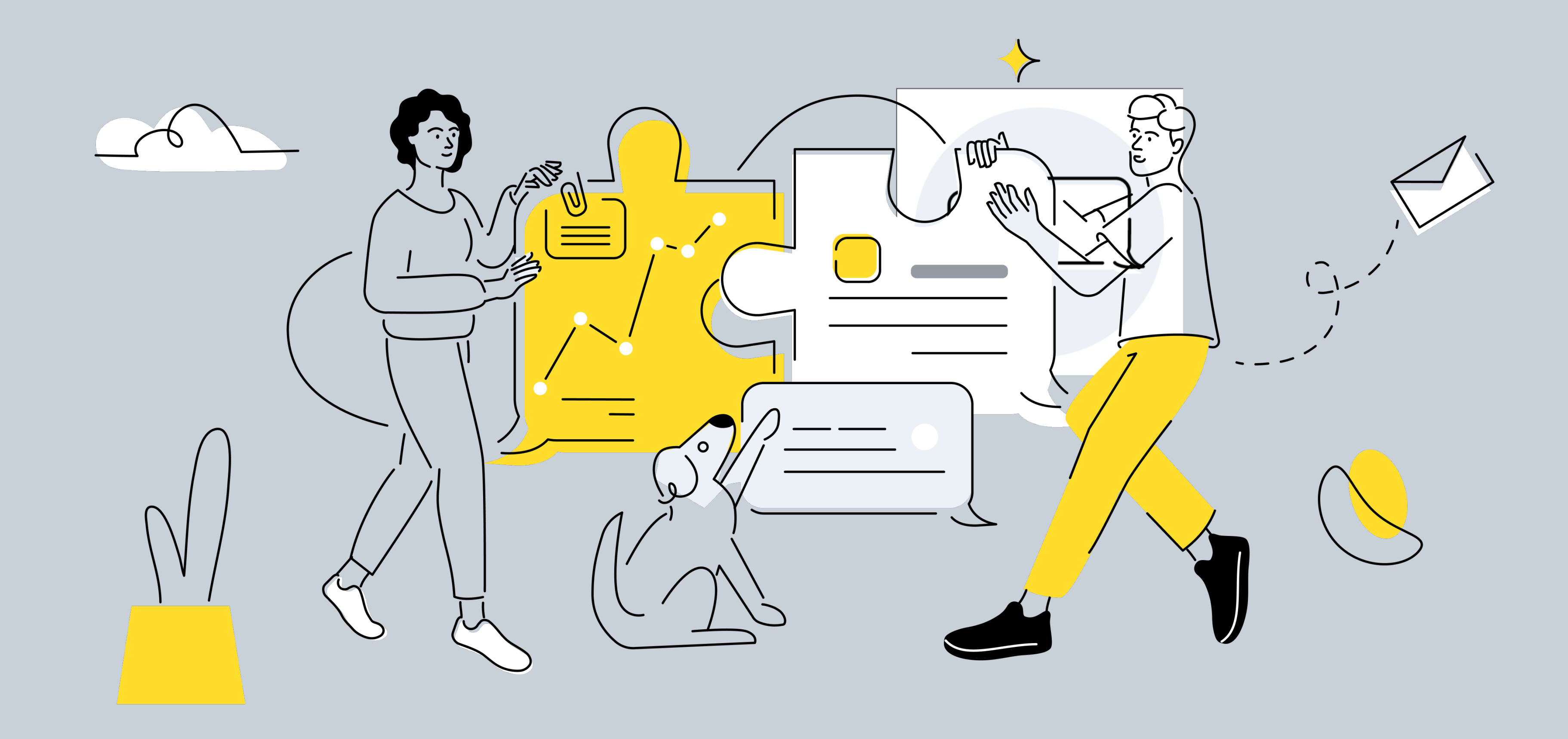

### Итоги

- Project Loom делает верные шаги с введением StructuredTaskScope
- Подходит для простых случаев. Для более сложных тяжело. Появление новых библиотек/инструментов может поменять ситуацию
- Использовать Thread.interrupt для отмены вычислений тяжело и может приводить к ошибкам
- cats-effect предлагает альтернативную модель для отмены вычислений, более прозрачную и простую в освоении

# Вопросы?